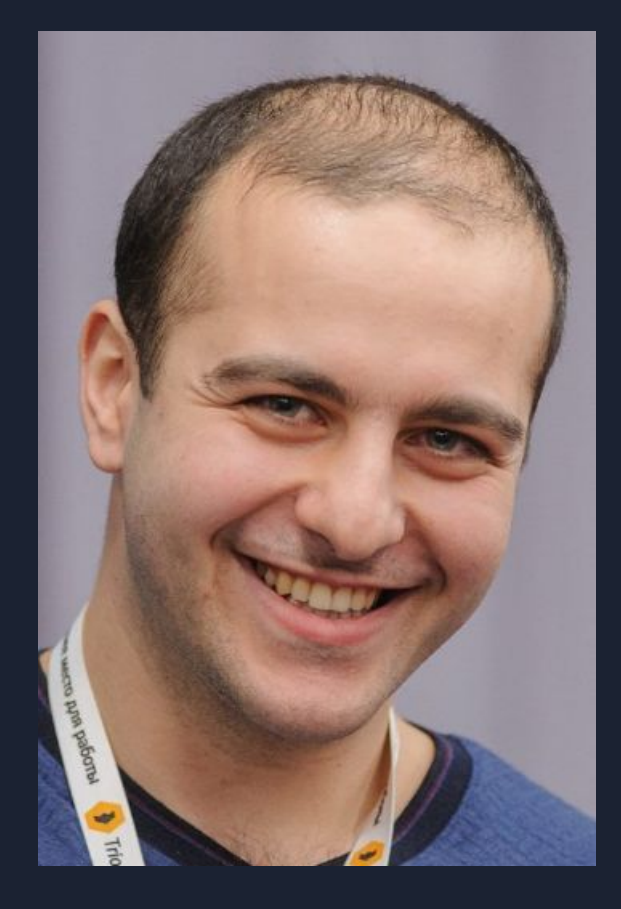

#### **ВЕДУЩИЙ**

## **Михаил Абуладзе**

- Работаю со статейниками с 2013 года
- 19 проектов с общим трафиком 2 500 000 / месяц
- 2 300 000 фанов в пабликах facebook
- Совладелец сервиса по крауд маркетингу CrowdLinks.ru
- Совладелец сервиса по докрутке монетизации ArMi.media

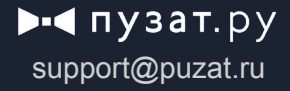

#### **План**

- 1. Крауд маркетинг это …
- 2. Применение для информационных сайтов
- 3. Когда начинать?
- 4. Процесс простановки 1 крауд ссылки
- 5. Заказывать или делать самому?
- 6. Лайфхаки, плюшки

 $\blacktriangleright$ -4 пузат. ру support@puzat.ru

#### **Примеры крауд маркетинга**

#### Re: Нутелла

**Карина110** » 05 ноя 2018, 17:19

Вы вообще цены видели на Нутеллы? Это просто есть! И если говорить откровенно, там же столько вреда! Столько красителей и эмульгаторов! Я раньше безумно ее любила, но как начиталась состава, решили завязать. Я стала выбирать другие. более полезные сладости. Например, для себя открыла очень классные и вкусные конфеты с натуральными ореховыми начинками! Вот такие не провали http ко ... у-vesovye/? Мои любимые Метеорит, Чернослив. Очень советую! Куда полезнее Нутеллы!

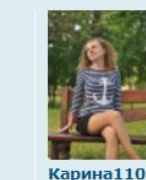

 $66\,$ 

Сообщения: 193 Зарегистрирован: 15 сен 2015, 22:06

 $\circ$ 

Заголовок сообщения: Re: Какой макияж вы предпочитаете? □ Добавлено: 16 янв 2017, 19:53 Алина\_Мескалина не в сети мне нравится тушь от мэйбеллин, орифлейм почему-то мне совершенно не подходит Решила остаться что касается макияжа, то ох, юные годы, тогда-то я думала, что если накрасить глаза почернее, то буду самой модной, бунтарем, идущим против банальной моды. но я себя за **STEEDS** эксперименты молодости не виню, рада, что это произошло тогда, а не сейчас, сейчас дама с чернючими глазами смотрелось бы просто смешно) сейчас мой повседневный макияж - это увлажняющий крем и тушь. если вечерний - добавляю небольшой контур бровям и наношу румяна. тональником не пользуюсь уже лет 7, и очень рада!!! кожа стала намного лучше выглядеть! но вот если надо выйти совсем уж в свет, то приходится не самой себя красить Внедавно была на свадьбе у подруги(а у подружек невесты был одинаковый цвет платьев - бирюзовый, Регистрация: 24.07.2015 Сообщения: 72 Благодарил (а): 4 раз. поэтому макияж я решила делать тоже с ноткой бирюзы, у меня зеленые глаза, получилось просто бомбезно  $\mathbb{G}$  ( $\mathbb{G}$ ) я, кстати, мастера себе даже не по знакомым нашла, а на сайте Поблагодарили: 2 раз. Пол: ај/ делала у визажиста Аси. мои фотки со свадьбы еще не пришли, поэтому примеры работ только на сайте можно посмотреть. но как будут с нашего фотосета -Знак зодиака: В наличии: 84 С покажу • Блог: Просмотр блога (0) **Ф** профиль **О** подарок Вернуться к началу

#### **Зачем нужен крауд маркетинг?**

Узнаваемость сайта/бренда

Привлечение целевой аудитори

Естественная ссылочная масса

Поведенческие факторы

### **ПФ от крауд-маркетинга**

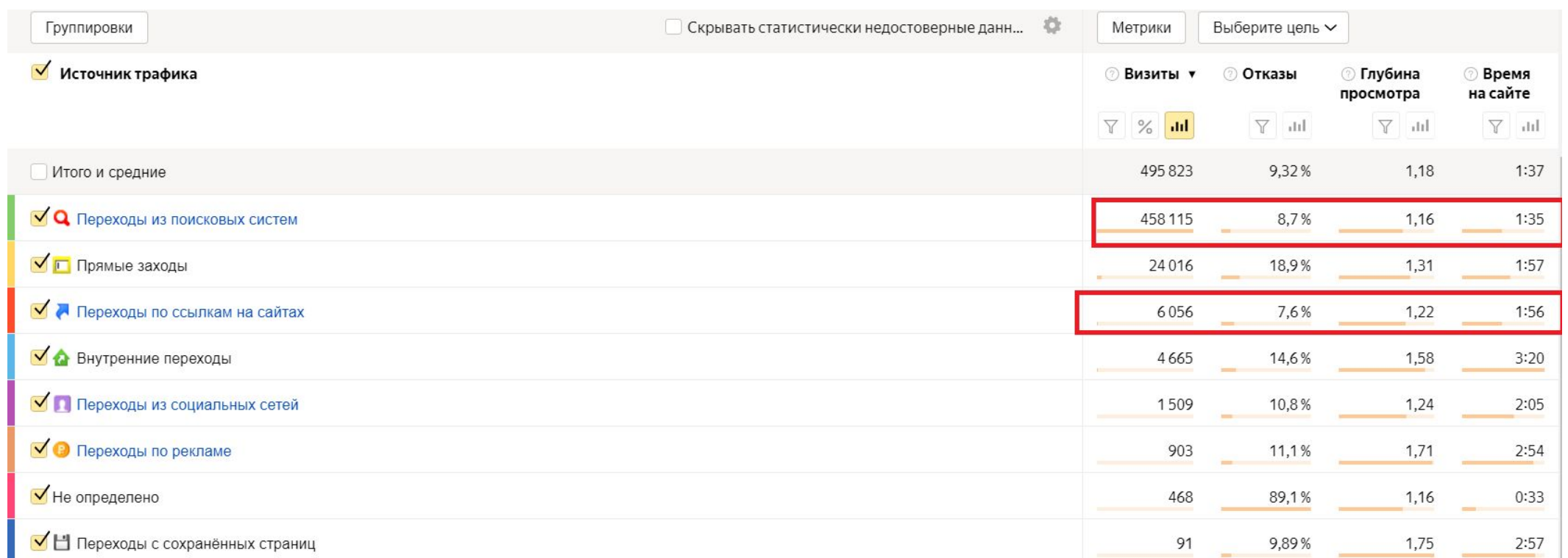

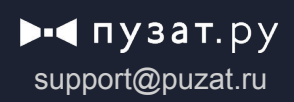

### **Когда приступать к крауд-маркетингу?**

#### **Требования к странице Требования к сайту**

- Завершенный текст
- Достоверный, профессиональный, актуальный контент
- Грамотная структура
- SEO оптимизация страницы

#### • Наличие дизайна

- Отсутствие пустых рубрик
- Наличие страниц «о авторе», «о сайте», «контакты»…

 $\blacktriangleright$ -4 пузат. ру support@puzat.ru

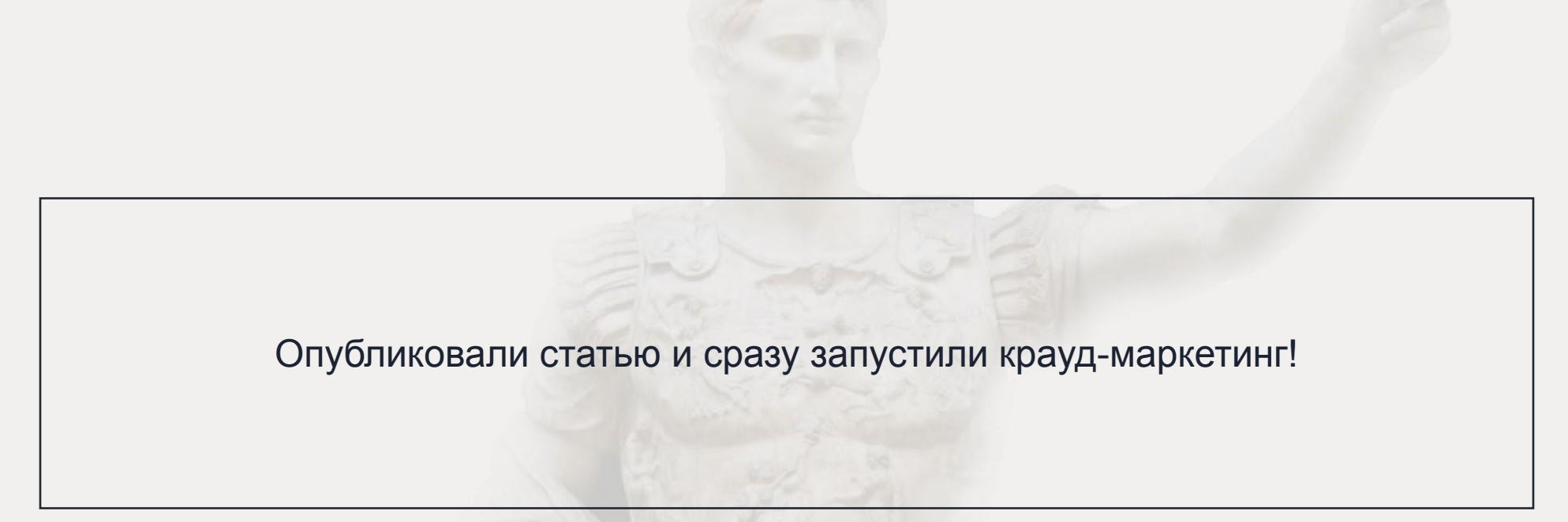

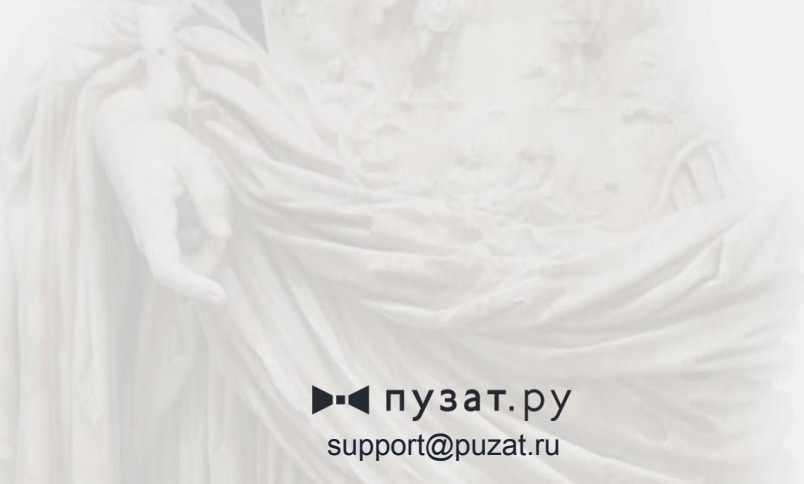

#### **Где крауд-маркетинг неактуален**

- 1. B2B темы
- 2. Новостные сайты
- 3. Очень узкие темы
- 4. Некачественные статьи!!!

### **Как делается крауд ссылка?**

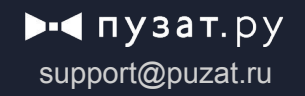

#### **Поиск свежих обсуждений**

- 1. Взять семантику по продвигаемой странице/сайту
- 2. С помощью поисковых операторов ищем тематические обсуждения
- 3. Задаем нужные параметры во время поиска
- 4. Отбираем нужные обсуждения с учетом Ваших seo параметров (не рекомендую)

 $\blacktriangleright$ -  $\blacktriangleleft$  пузат. ру support@puzat.ru

- 1. Берем высокочастотные ключи.
- 2. С помощью операторов производим поиск площадок:
	- «ключ»
	- форум «ключ»
	- блог «ключ»
	- inurl:forum «ключ»
	- inurl:view «ключ»
	- inurl:show «ключ»
	- inurl:topic «ключ»

#### **Используем расширенный поиск**

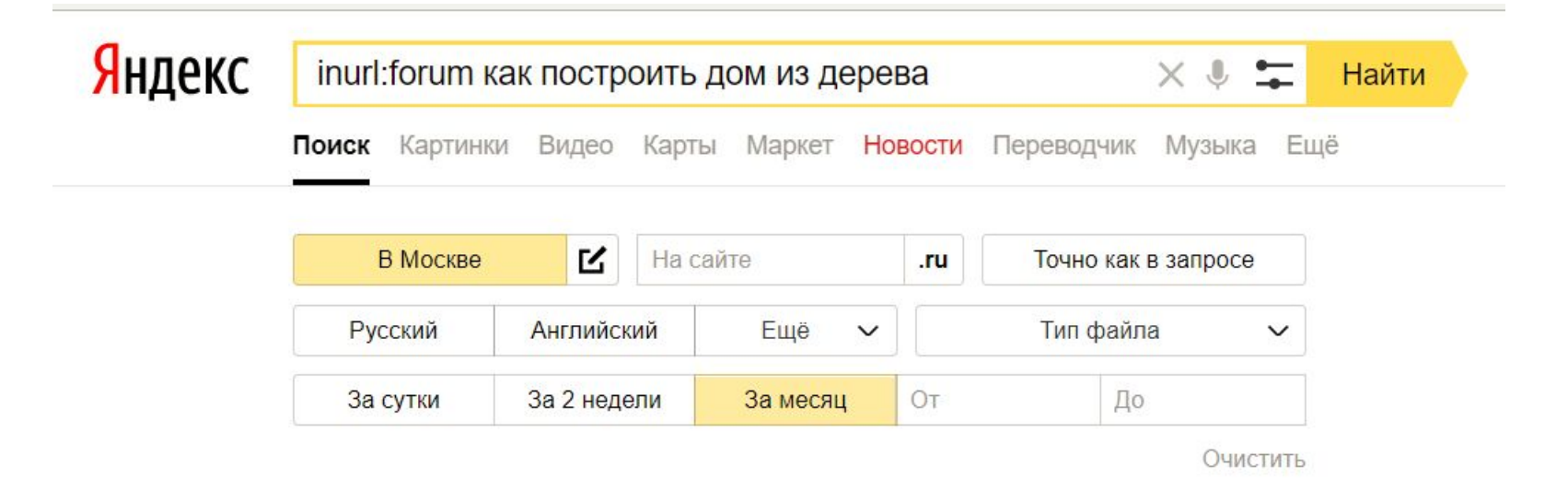

#### **Работа над своим аккаунтом**

#### 1. Регистрация

Определиться от чего имени будем вести аккаунт Выбрать правильного «персонажа» Максимально заполнить все данные (косим под своего)

#### 2. Прокачка аккаунта

Втереться в доверие

Никаких ссылок первое время, дайте аккаунту «отстояться»

 $\blacktriangleright$ -  $\blacktriangleleft$  пузат. ру support@puzat.ru

#### **Посев**

- 1. Спам плохо!!!
- 2. Пост должен быть полезен
- 3. 99,9% безанкор
- 4. Нельзя оставить ссылку ставим упоминание
- 5. Используем жаргон и сленг

 $\blacktriangleright$ -<br/> $\blacktriangleleft$  пузат. ру support@puzat.ru

### **Заказывать или делать самому?**

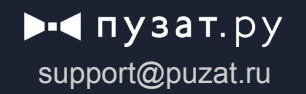

#### **Сервисы**

- Работа под ключ
- Экономия времени
- Высокое качество работы
- Стоимость

#### **Нанять фрилансера**

- ✔ Контроль каждой ссылки
- **Постоплата**
- ✔ Работа непосредственно с исполнителем
- Временные затраты
- Стоимость ниже, но…
- Высокая текучка кадров

#### **Своими руками**

- ✔ Высокое качество работы
- Контроль каждой ссылки
- Низкая стоимость оплаты
- Нет времени на сон

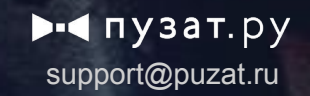

**Где можно заказать крауд-маркетинг**

**Сервисы Фрилансеры**

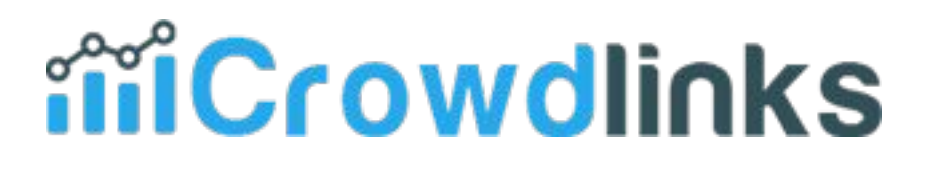

## **M** Referr.ru

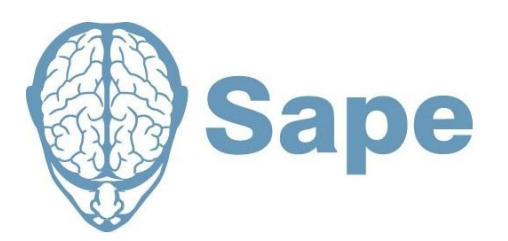

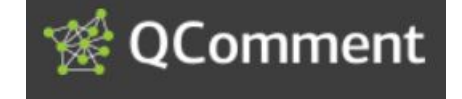

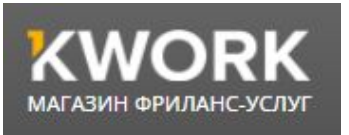

**ADVEGO** 

### **Работает ли краудмаркетинг?**

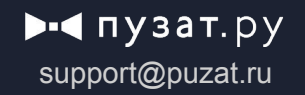

#### Определить быстро эффективность невозможно. Результат можно увидеть только на долгосроке.

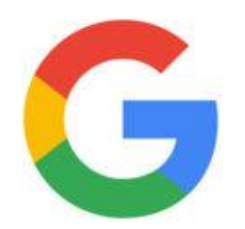

Андрей Липатцев: https://goo.gl/kdFI4L

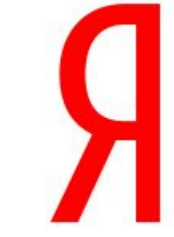

Екатерина Гладких: https://goo.gl/GrL2I8

 $\blacktriangleright$ - $\blacktriangleleft$  пузат. ру support@puzat.ru

### **Сервисы для крауд-маркетинга**

Google

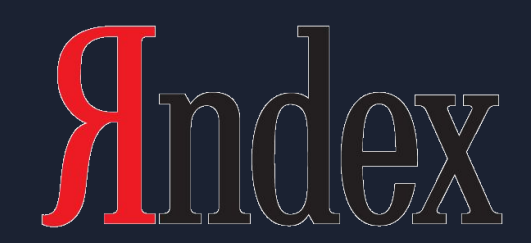

**Поисковые системы Сервисы упоминаний**

Google talkwalker» **Social Data Intelligence** 

 $\rightarrow$   $\blacksquare$  пузат. ру support@puzat.ru

#### **Лайфхак №1**

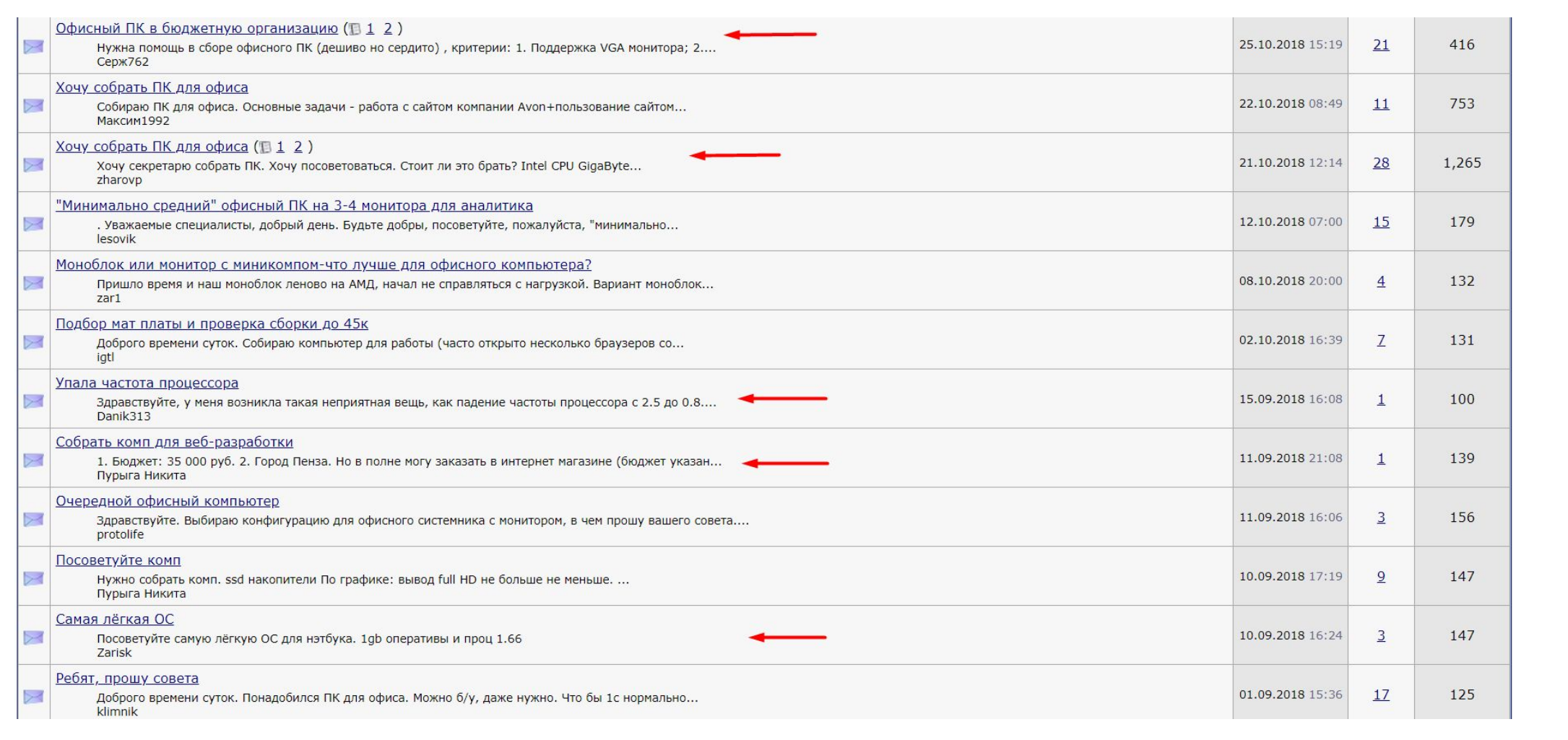

#### **Лайфхак №2**

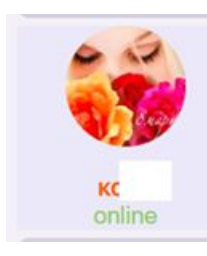

tie, удивила формулировка "многолетние розы" ,однолетних роз в природе вообще не существует а информация на сайте честно, прошловековая

> $\blacktriangleright$ -<br/> $\blacktriangleleft$  пузат. ру support@puzat.ru

#### **Лайфхак №2**

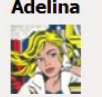

Пользователь Сообщений: 54<br>Регистрация: 13.12.2016 13.11.2017 16:37:38

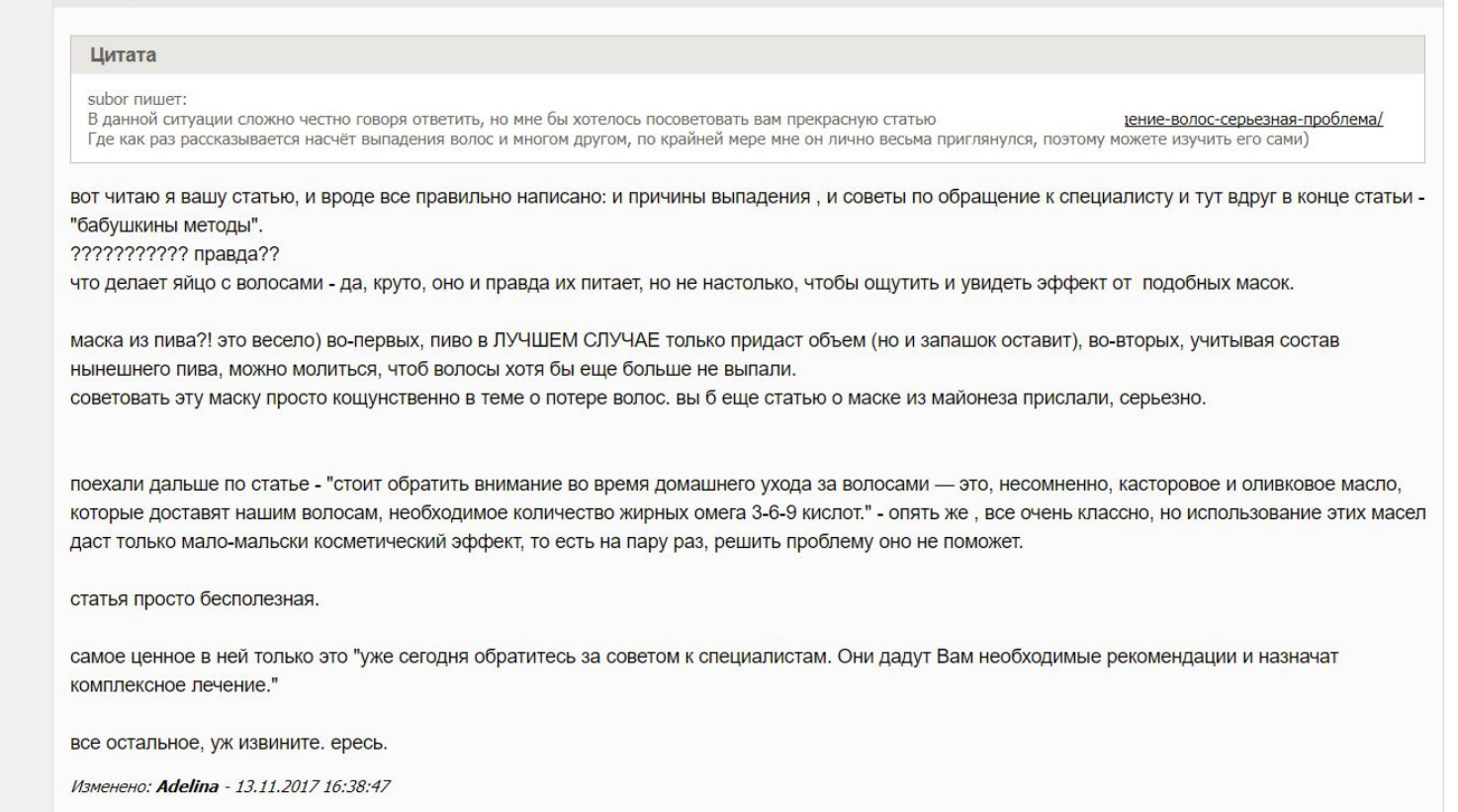

**Активация Windo** 

 $#39$ 

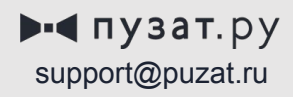

**Плюшка**

### ТОП 100 площадок для крауд-маркетинга

https://bit.ly/2EZKRHr

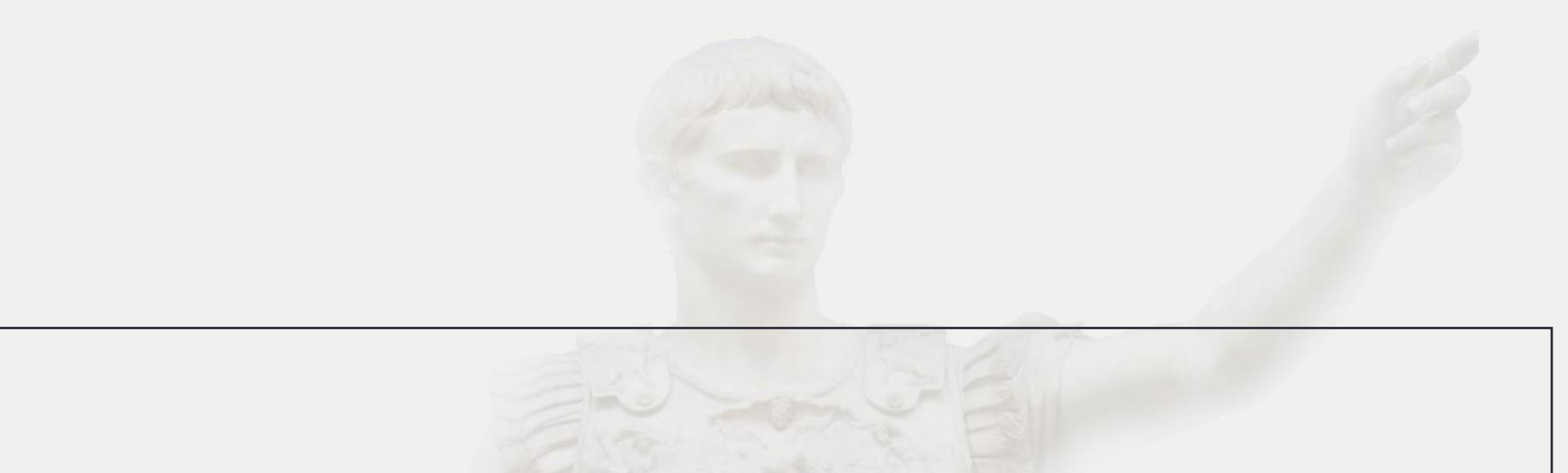

### Никогда не прекращаем работу над крауд-маркетингом!!

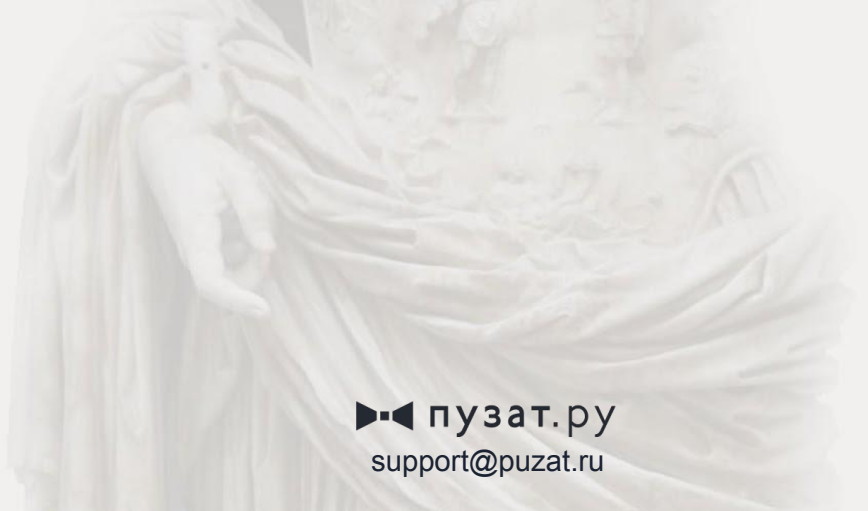

# **ВОПРОСЫ?**

**Промокод для сервиса CrowdLinks.ru PUZAT – 5% скидка на любой тариф**

 **Контакты: FB https://www.facebook.com/miarworker VK https://vk.com/miarworker Email mishiko@crowdlinks.ru**

 $\rightarrow$   $\blacksquare$  пузат. ру support@puzat.ru